## **TEMPLATE FOR COURSE SPECIFICATION**

# **Computer Skills III**

#### HIGHER EDUCATION PERFORMANCE REVIEW: PROGRAMME REVIEW

### **Instructor: Dr. Zainab N. Sultani**

### **COURSE SPECIFICATION**

This Course Specification provides a concise summary of the main features of the course and the learning outcomes that a typical student might reasonably be expected to achieve and demonstrate if he/she takes full advantage of the learning opportunities that are provided. It should be cross-referenced with the programme specification.

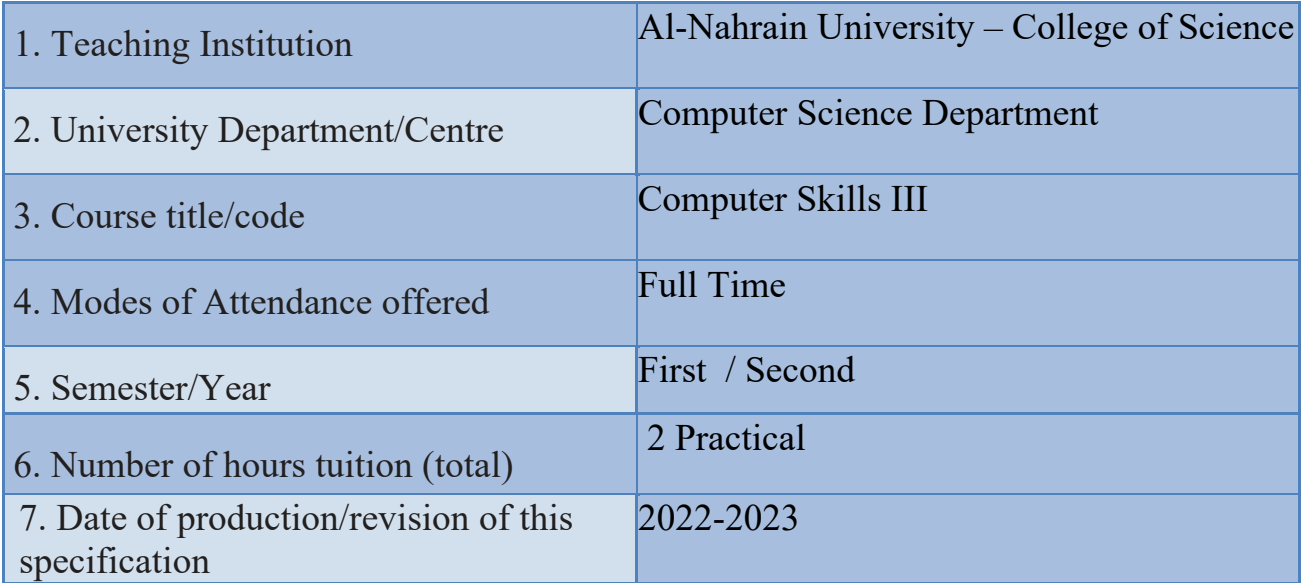

#### 8. Aims of the Course

Enabling the student to deal smoothly with Microsoft Office programs (Word, Excel and PowerPoint) as they are among the basic programs that the student must know how to use professionally

This course provides:

- 1. Advanced knowledge in the use of Word program to create reports in an organized and fast manner
- 2. Creating electronic tables, charts and performing various calculations using Excel.
- 3. PowerPoint provides students with the ability to create presentations in a professional and elegant manner

#### 9· Learning Outcomes, Teaching ,Learning and Assessment Methode

A- Cognitive goals.

A1- Providing the students with the required skills and knowledge about dealing with computers

A2- To provide the students with the skill of dealing with Microsoft programs

B. The skills goals special to the course.

B1 - Expand understanding of computer basics

B2 - Knowing the appropriate program for the tasks to be performed

Teaching and Learning Methods

A practical application in the laboratory that includes an application for a range of different tasks in creating and coordinating documents, electronic tables and presentations

Assessment methods

Application tasks in the laboratory Exams

Daily assessment of practical performance in the laboratory Determining a grade for daily attendance

C. Affective and value goals

C1. Develop and enhance the skill of thinking and dealing with acquired skills with high effectiveness

D. General and rehabilitative transferred skills(other skills relevant to employability and personal development)

D1 - Planning and Organizing

D<sub>2</sub> - time management

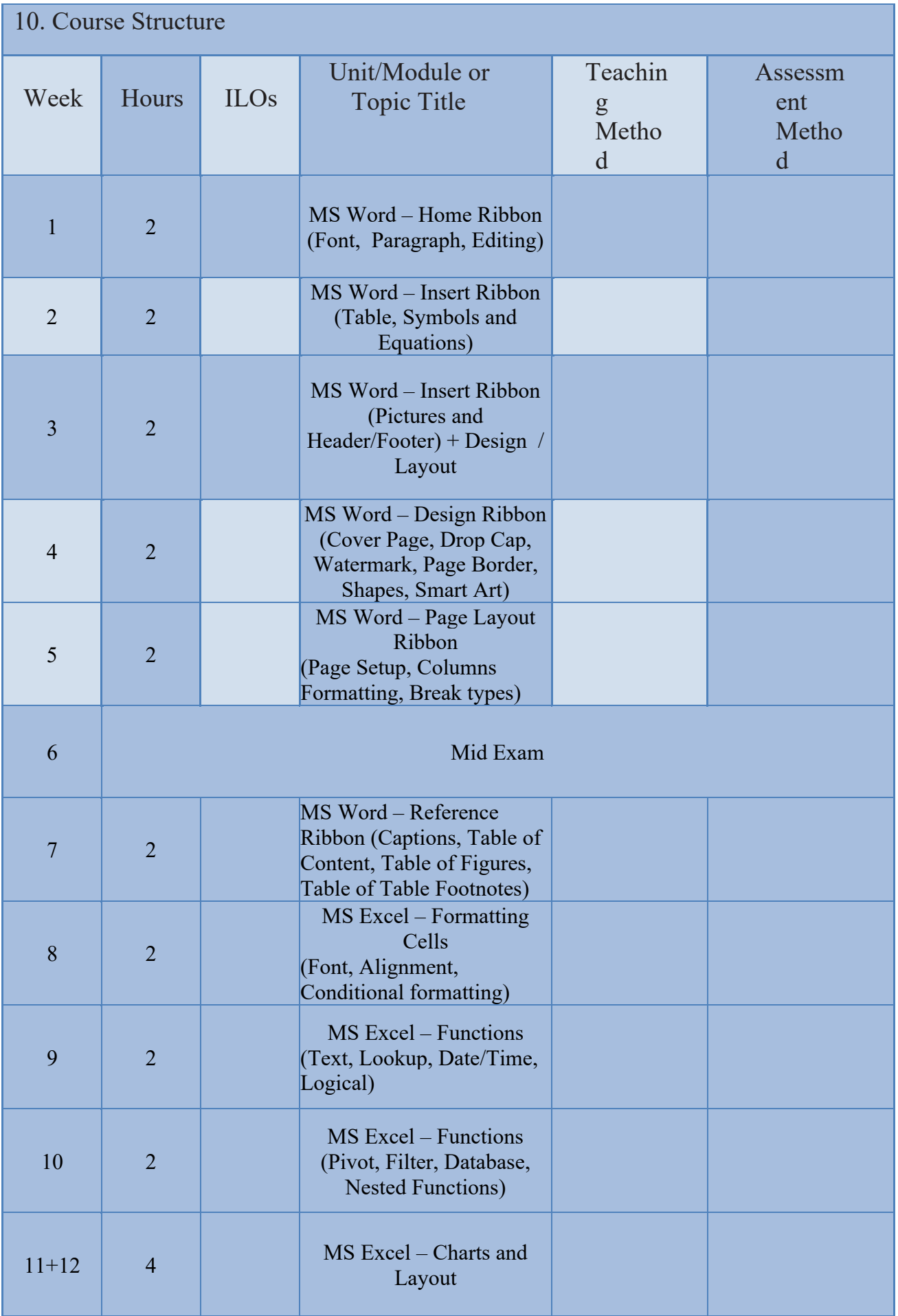

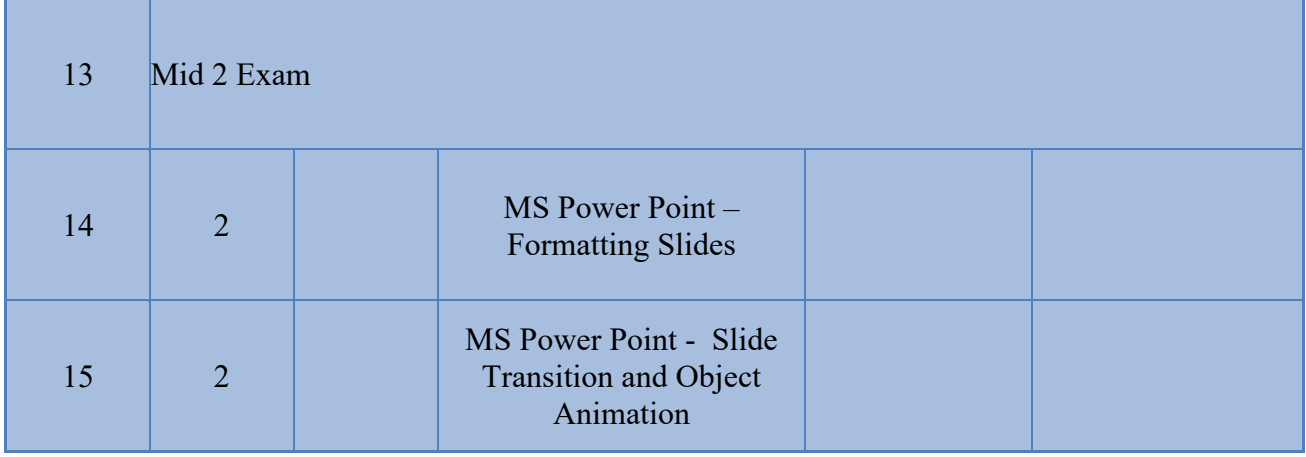

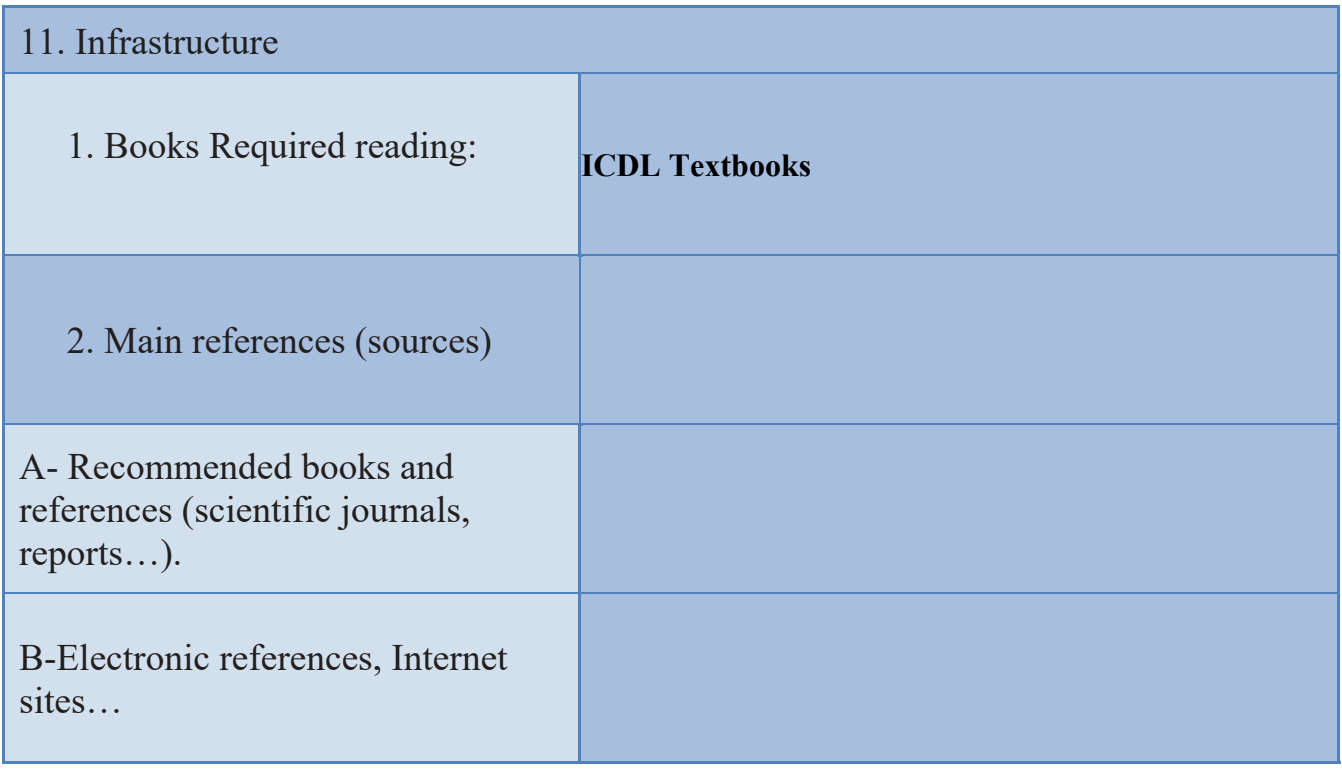

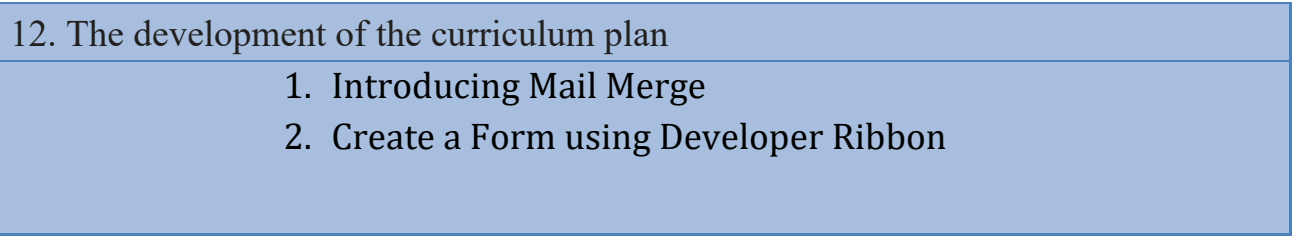